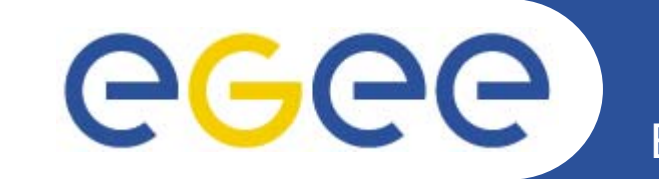

# **LFC: The LCG File Catalog**

*Antonio Delgado Peris LCG Experiment Integration and Support. CERN IT. First gLite tutorial on GILDA, Catania, 13-15.06.2005*

**www.eu-egee.org**

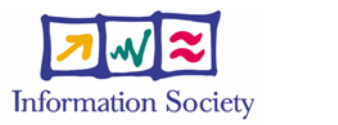

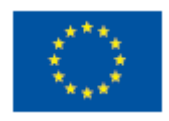

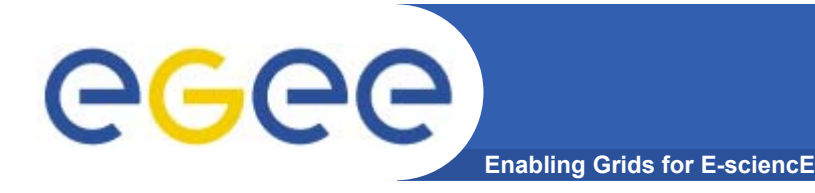

- •**User and programs produce and require data**
- $\bullet$  **Data may be stored in Grid datasets (files)**
	- Located in Storage Elements (SEs)
	- Several replicas of one file in different sites
	- Accessible by Grid users and applications from "anywhere"
	- Locatable by the WMS (data requirements in JDL)
- • **Also…**
	- Resource Broker can send (small amounts of) data to/from jobs: Input and Output Sandbox
	- Data may be copied from/to local filesystems (WNs, UIs) to the Grid

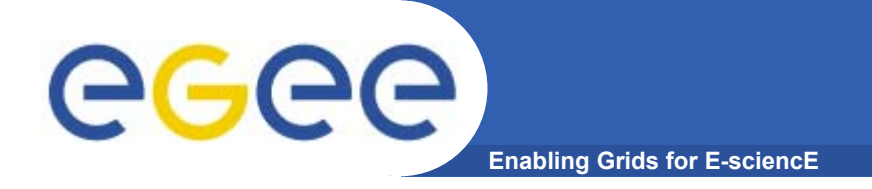

- • **Logical File Name (LFN)**
	- An alias created by a user to refer to some item of data, e.g. "lfn:cms/20030203/run2/track1"
- • **Globally Unique Identifier (GUID)**
	- A non-human-readable unique identifier for an item of data, e.g. "guid:f81d4fae-7dec-11d0-a765-00a0c91e6bf6"
- • **Site URL (SURL) (or Physical File Name (PFN) or Site FN)**
	- The location of an actual piece of data on a storage system, e.g. "srm://pcrd24.cern.ch/flatfiles/cms/output10\_1" (SRM) "sfn://lxshare0209.cern.ch/data/alice/ntuples.dat" (Classic SE)

#### •**Transport URL (TURL)**

 Temporary locator of a replica + access protocol: understood by a SE, e.g. "rfio://lxshare0209.cern.ch//data/alice/ntuples.dat"

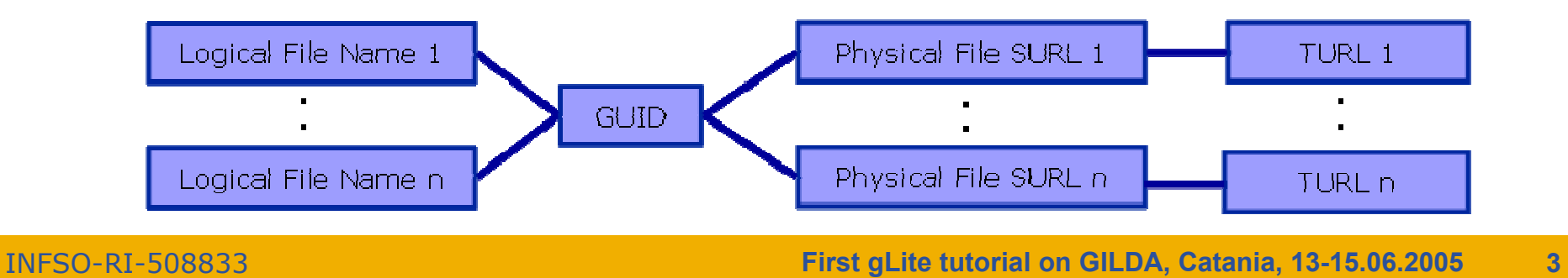

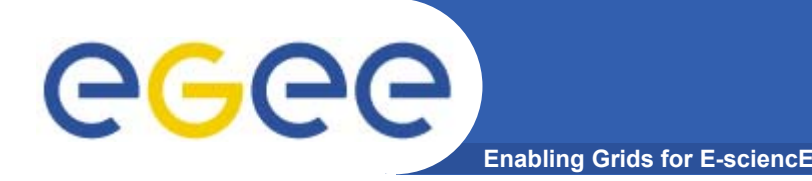

### **File Catalogs in LCG**

- **File catalogs in LCG:**
	- They keep track of the location of copies (replicas) of Grid files
	- The DM tools and APIs and the WMS interact with them

#### • **EDG's Replica Location Service (RLS)**

- Catalogs in use in LCG-2
- Replica Metadata Catalog (**RMC**) + Local Replica Catalog (**LRC**)
- Some performance problems detected during Data Challenges

#### • **New LCG File Catalog (LFC)**

- $-$  In production in next LCG release; deployment in January 2005
- Coexistence with RLS; migration tools provided:

**http://goc.grid.sinica.edu.tw/gocwiki/How\_to\_migrate\_the\_RLS\_entries\_into\_the\_LCG\_File\_Catalog\_%28LFC%29**

- Accessible by defining: \$LCG\_CATALOG\_TYPE=lfc and \$LFC\_HOST
- Better performance and scalability
- Provides new features: security, hierarchical namespace, transactions...

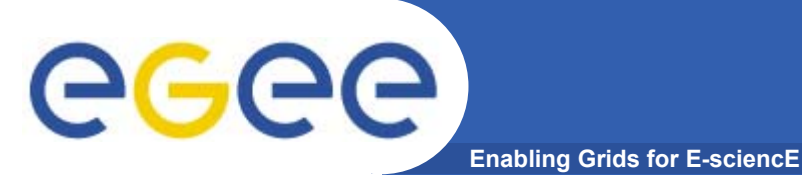

- • **RMC:**
	- Stores LFN-GUID mappings
	- Accessible by edg-rmc CLI + API
- • **RLS:**
	- Stores GUID-SURL mappings
	- Accessible by edg-lrc CLI + API
- • **Main weaknesses:**
	- Insecure (anyone can delete catalog entries)
	- Bad performance (java clients…)

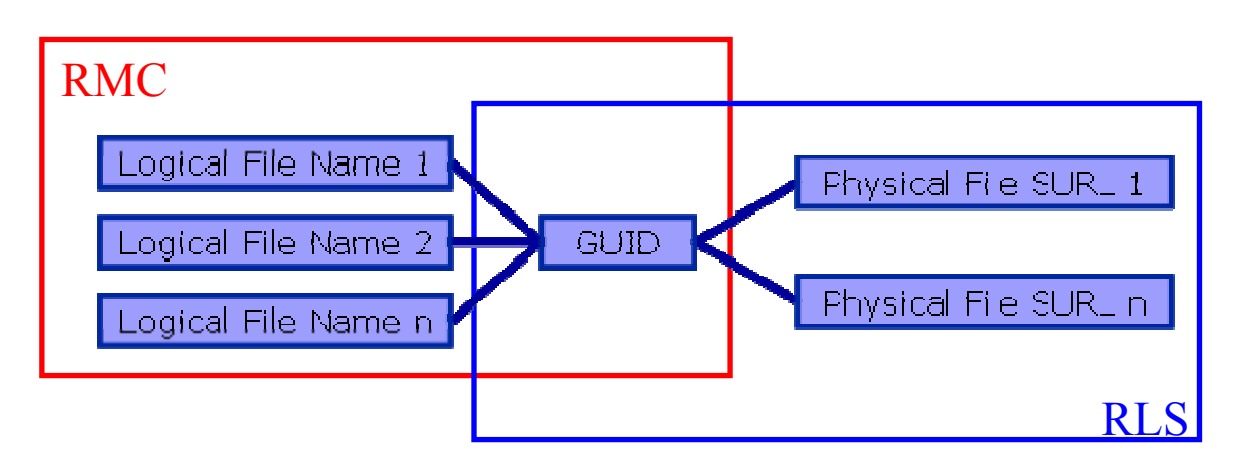

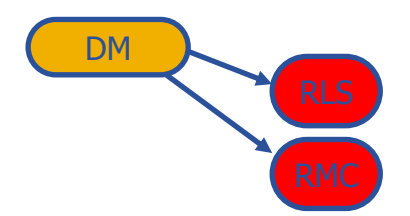

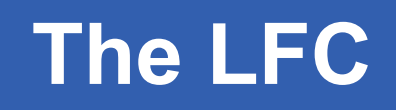

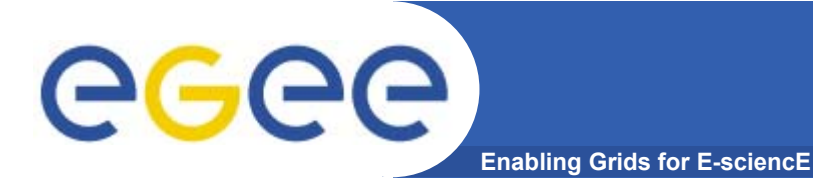

•**One single catalog**

#### $\bullet$ **LFN acts as main key in the database. It has:**

- Symbolic links to it (additional LFNs)
- Unique Identifier (GUID)
- System metadata

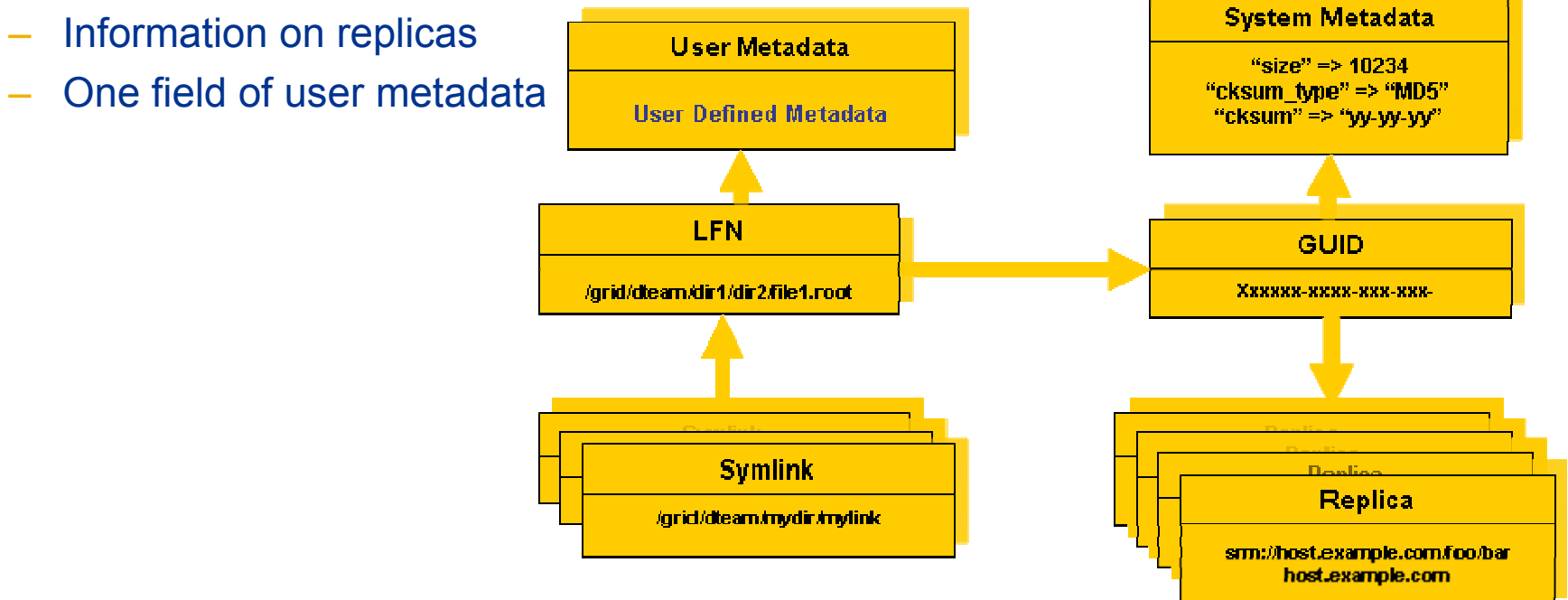

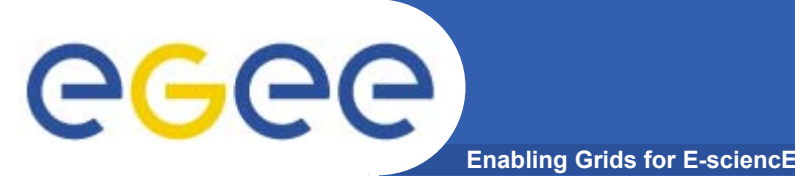

#### $\bullet$ **Fixes EDG catalogs performance and scalability problems**

- Cursors for large queries
- Timeouts and retries from the client

#### • **Provides more features than the EDG Catalogs**

- User exposed transaction API (+ auto rollback on failure)
- Hierarchical namespace and namespace operations (for LFNs)
- Integrated GSI Authentication + Authorization
	- $\rightarrow$  Mapping with local UID/GID problem being solved (pool of accounts)
- Access Control Lists (Unix Permissions and POSIX ACLs)
- Checksums

#### • **New features will be added (requests welcome!)**

- Integration with VOMS, Fireman
- POOL Integration is in progress
- Sessions
- Bulk operations

# **GGGG**

### **Setting up the LFC server**

**Enabling Grids for E-sciencE**

- **LCG File Catalog**
	- Administration guide: http://goc.grid.sinica.edu.tw/gocwiki/How\_to\_set\_up\_an\_LFC\_service
	- LFC RPMs: Provided by the CERN Grid Deployment Group

#### • **Requirements:**

- Database back-end (for Oracle on a different machine)
- Security: Host certificate, gridmapdir, grid-mapfile, trusted-hosts (root operations)
- Dependencies (provided by CERN GD):
	- Common: Globus security RPMs + lcg-dm-common RPM
	- Oracle: Oracle Instant Client RPM
	- MySQL: MySQL client RPM
- $\bullet$ **YAIM (currently only for MySQL):** *install\_node***,** *configure\_node*
- • **Manual installation:**
	- Set up the databases
	- Install the LFC RPMs + configuration and environmental variables
	- Run the LFC server: *service lfcdaemon start*
	- As root, create the /*grid* directory + a directory structure per VO (*/grid/dteam*)
	- Publish the LFC in the Information System (not the LFC itself)

# eeec

**Enabling Grids for E-sciencE**

- **Configuration and logging:**
	- Relevant files are defined in /etc/sysconfig/lfcdaemon
		- LFC log file : LFCDAEMONLOGFILE="/var/log/lfc/log" (default)
		- LFC configuration file: NSCONFIGFILE="/opt/lcg/etc/NSCONFIG" (default)
	- Check that owners and permissions are appropriate
	- Main configuration file: */opt/lcg/etc/NSCONFIG*
		- **Indicates which database is being used, the user and the password**
	- The log file is automatically rotated every day (to */etc/logrotate.d/lfcdaemon*)

#### • **LFC uses GSI:**

- The client needs to have a proxy and must appear in the server's grid-mapfile
- Problem: a user mapped to a different account will not be "the same"
	- $\rightarrow$  Right now: only security per VO
	- $\rightarrow$  This will be solved by an internal LFC mapfile (rather than grid-mapfile)

#### • **Other issues:**

- The server listens on port 5010: not firewalled!
- Usual service admin commands:
	- service lfcdaemon start | stop | condrestart | status

INFSO-RI-508833

**First gLite tutorial on GILDA, Catania, 13-15.06.2005 9**

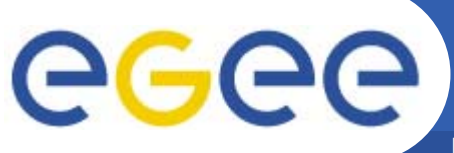

### **Setting up the LFC client**

**Enabling Grids for E-sciencE**

#### • **Very simple installation (also included in YAIM):**

- Install single RPM: in WN, UI, RB
- Specify the host of the server (required for the moment!)
	- *> export LFC\_HOST=<LFC\_server\_hostname>*
- Test the client

#### • **Using lcg\_utils and GFAL:**

- Define the catalog to use: *\$LCG\_CATALOG\_TYPE=lfc*
- Define the server hostname
	- The LFC server must be published in the BDII (\$LCG\_GFAL\_INFOSYS)
	- Or use environmental variable: \$*LFC\_HOST=<LFC\_server\_hostname>*

#### • **Env variable: LFC\_HOME**

- Can be set to use relative LFNs
- *LFC\_HOME=/grid/gilda/myDir* Î */grid/gilda/myDir/myFile* becomes *myFile*

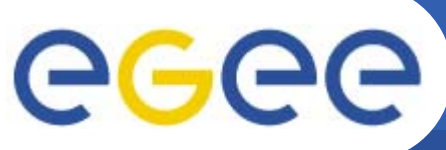

## **LFC Troubleshooting**

**Enabling Grids for E-sciencE**

- • **Environment variables:**
	- *\$LFC\_HOST* not set and catalog not published in BDII
		- → Ifc-Is… *send2nsd: NS009 fatal configuration error: Host unknown: …*
		- **→ lcg-lr…** return nothing (or "No such file or directory")
	- *\$LCG\_CATALOG\_TYPE* wrongly or not set (default "edg")
		- **Files that appear and disappear** 
			- **→ lcg-lr…** return nothing (or "No such file or directory")
		- **Unsupported VOs** 
			- → Icg-Ir… return "*Invalid argument*" (and "*LRC, RMC endpoint not found*")

#### $\bullet$ **Other configuration errors**

- VO directory not defined by root in the LFC hierarchy
	- Unsupported VOs
		- → Icg-Ir… return "*Invalid argument*" (and "*LRC, RMC endpoint not found*")

#### • **Attention!**

- lcg\_utils do not create directories automatically (feature)
	- **→** explicit use of *lfc-mkdir* required (as user)
	- → *\$LFC\_HOST* must be set

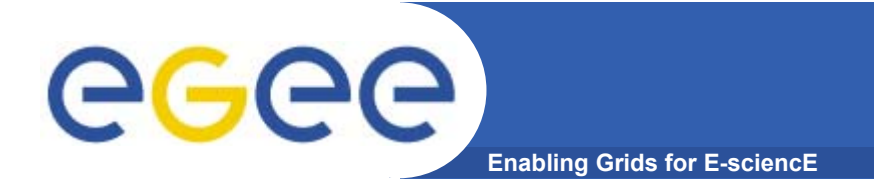

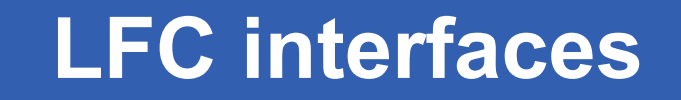

**LFC SERVERDLI LFCCLIENTC API GFALPython LCG UTIL CLIlfc-ls, lfc-mkdir, lfc-setacl, … WMS**

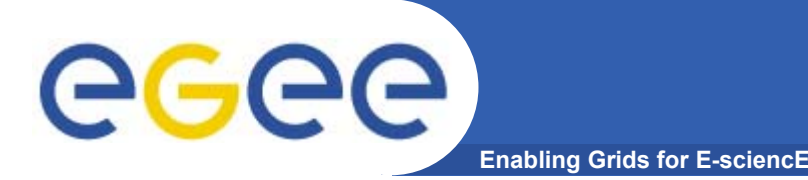

## **LFC Interfaces (II)**

- **LFC client commands**
	- Provide administrative functionality
	- Unix-like
	- LFNs seen as a Unix filesystem (/grid/<VO>/ … )
- **LFC C API**
	- Alternative way to administer the catalog
	- Python wrapper provided
- **Integration with GFAL and lcg\_util APIs complete**
	- $\rightarrow$  lcg-utils access the catalog in a transparent way
- **Integration with the WMS completed**
	- The RB can locate Grid files: allows for data based match-making
	- Using the Data Location Interface
	- Not yet tested in production

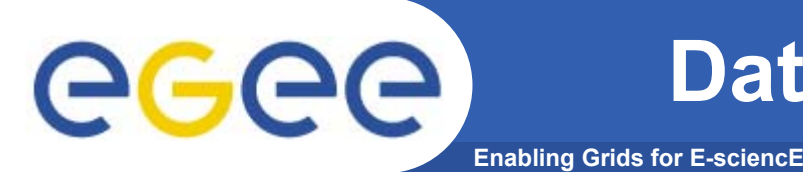

- • **lcg\_utils: lcg-\* commands + lcg\_\* API calls**
	- $-$  Provide (all) the functionality needed by the LCG user
	- Transparent interaction with file catalogs and storage interfaces when needed
	- Abstraction from technology of specific implementations
- • **Grid File Access Library (GFAL): API**
	- Adds file I/O and explicit catalog interaction functionality
	- $-$  Still provides the abstraction and transparency of lcg\_utils
- $\bullet$  **edg-gridftp tools: CLI**
	- Complete the lcg\_utils with low level GridFTP operations
	- Functionality available as API in GFAL
	- May be generalized as lcg-\* commands

#### **Data Management CLIs & APIs (II)** ece **Enabling Grids for E-sciencE**

- •**All-purpose CLIs and APIs for EDG and LCG**
- • **File & replica management**
	- edg-rm
- • **Catalog interaction (only for RLS catalogs)**
	- edg-lrc
	- edg-rmc
- $\bullet$  **Use discouraged**
	- Worst performance (slower) than lcg\_utils
	- New features added only to lcg\_utils
	- Currently they are just a wrapper on GFAL anyway
	- The catalog commands do not interact with LFC

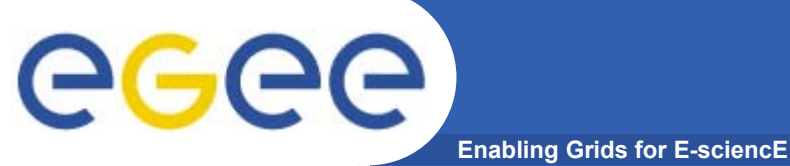

### **lcg-utils commands**

#### **Replica Management**

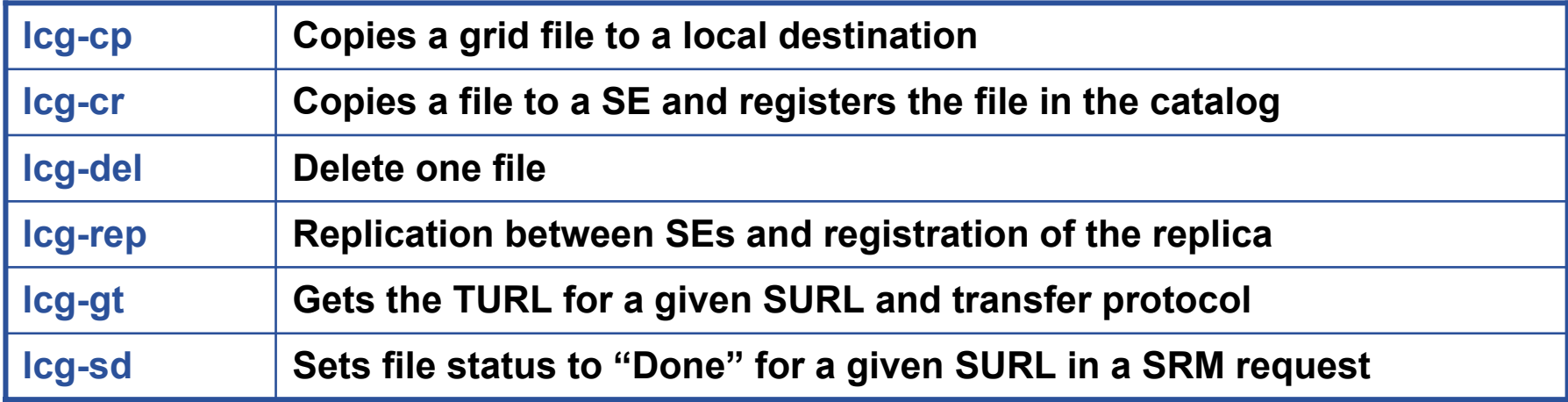

#### **File Catalog Interaction**

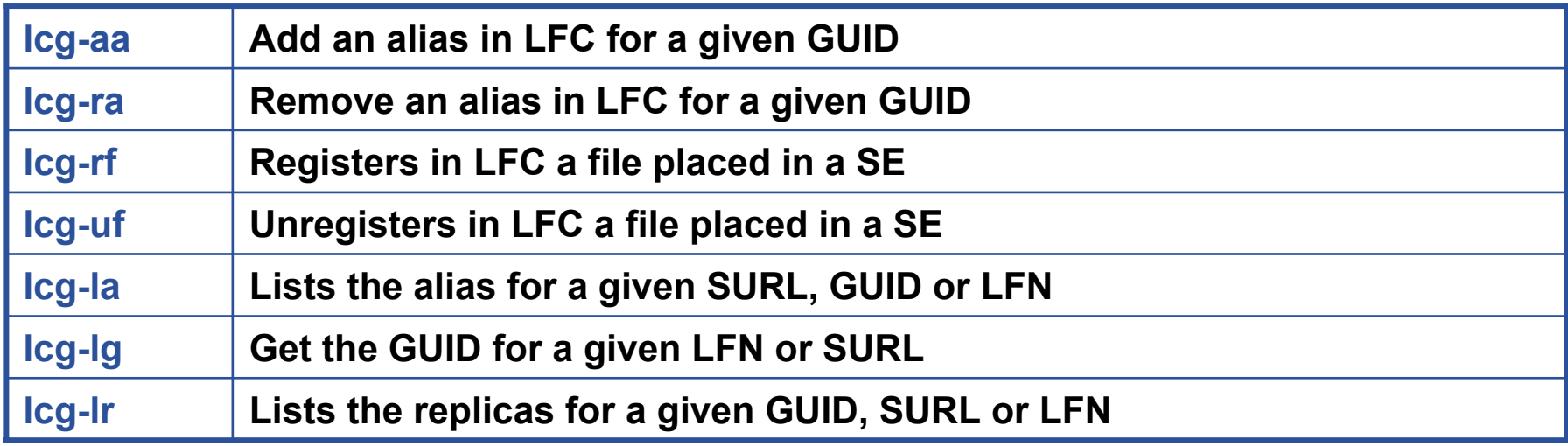

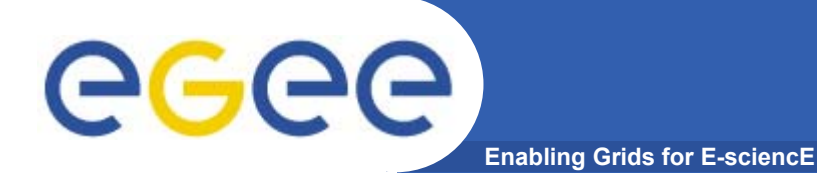

## **LFC C API**

#### **Low level methods (many POSIX-like):**

lfc\_access lfc\_aborttrans lfc\_addreplica lfc\_apiinit lfc\_chclass lfc\_chdir lfc\_chmod lfc\_chown lfc\_closedir lfc\_creat lfc\_delcomment lfc\_delete

lfc\_deleteclass lfc\_delreplica lfc\_endtrans lfc\_enterclass lfc\_errmsg lfc\_getacl lfc\_getcomment lfc\_getcwd lfc\_getpath lfc\_lchown lfc\_listclass lfc\_listlinks

lfc\_listreplica lfc\_lstat lfc\_mkdir lfc\_modifyclass lfc\_opendir lfc\_queryclass lfc\_readdir lfc\_readlink lfc\_rename lfc\_rewind lfc\_rmdir lfc\_selectsrvr

lfc\_setacl lfc\_setatime lfc\_setcomment lfc\_seterrbuf lfc\_setfsize lfc\_starttrans lfc\_stat lfc\_symlink lfc\_umask lfc\_undelete lfc\_unlink lfc\_utime send2lfc

**First gLite tutorial on GILDA, Catania, 13-15.06.2005 17**

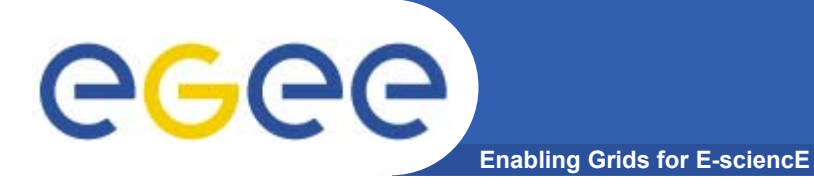

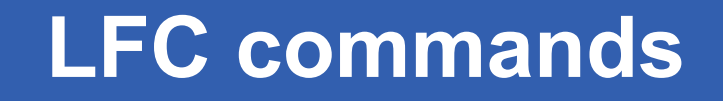

### **Summary of the LFC Catalog commands**

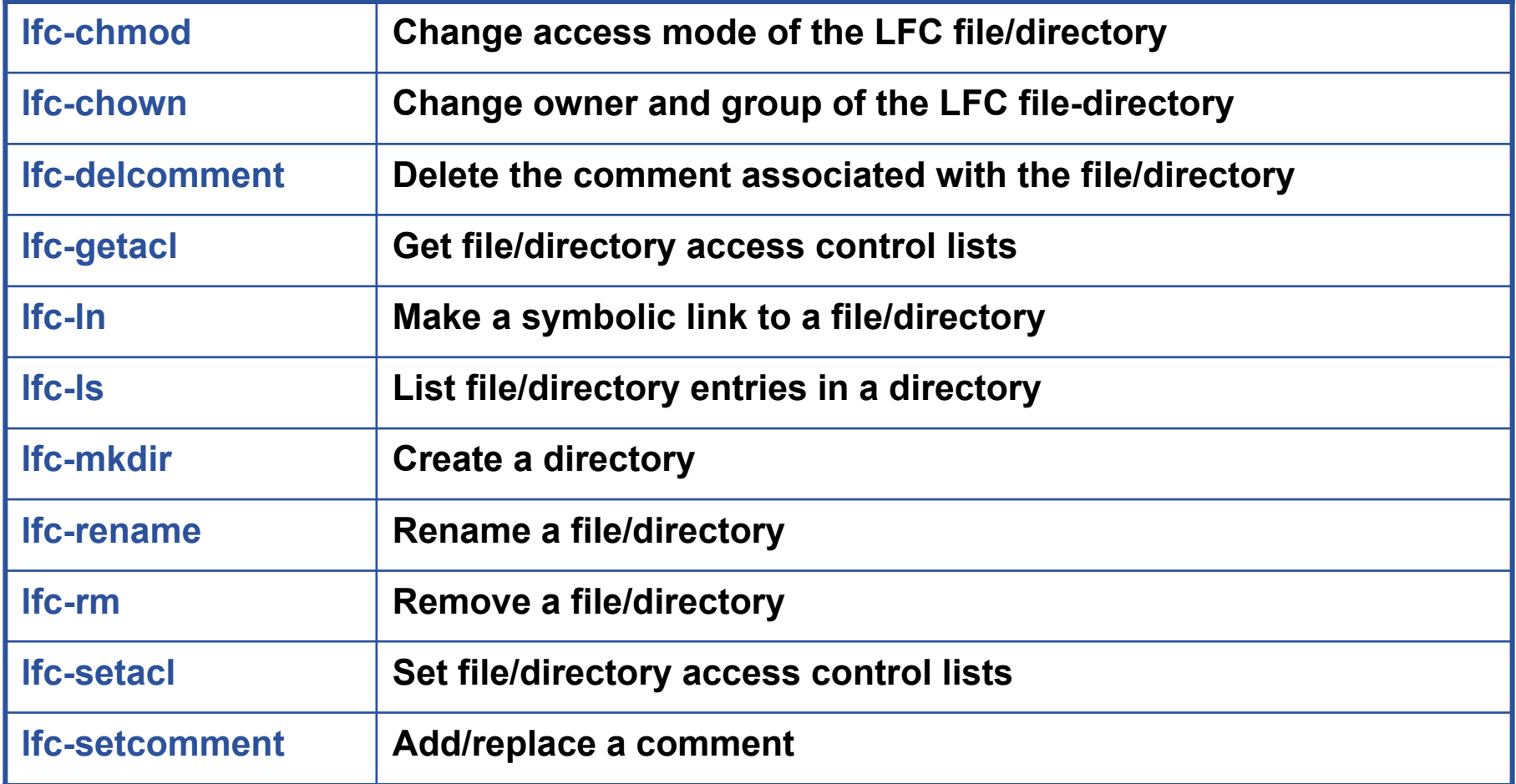

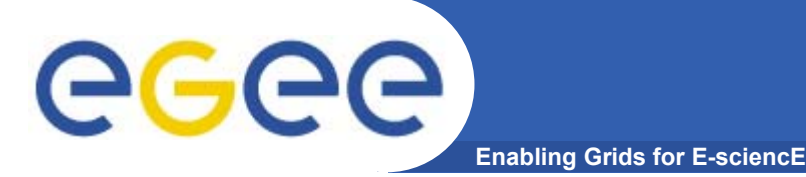

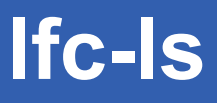

### **Listing the entries of a LFC directory**

*lfc-ls [-cdiLlRTu] [--class] [--comment] [--deleted] [--display\_side] [--ds] path…* where *path* specifies the LFN pathname (mandatory)

- Remember that **LFC has a directory tree structure**
- /grid/<VO\_name>/<you create it>

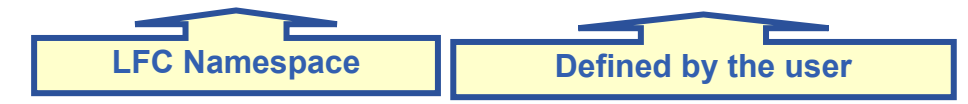

- All members of a VO have read-write permissions under their directory
- You can set LFC\_HOME to use relative paths
	- *> lfc-ls /grid/gilda/antonio*
	- *> export LFC\_HOME=/grid/gilda*
	- *> lfc-ls -l antonio*
	- *> lfc-ls -l -R /grid*
- *-l* : long listing
- *-R* : list the contents of directories recursively: Don't use it!

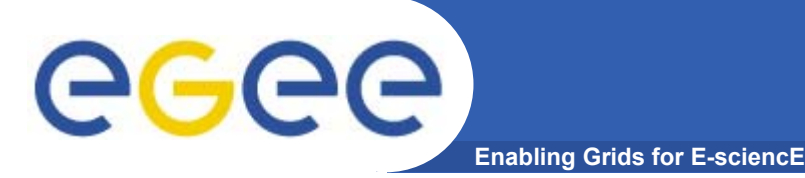

## **lfc-mkdir**

### **Creating directories in the LFC** *lfc-mkdir [-m mode] [-p] path...*

- •Where *path* specifies the LFC pathname
- • Remember that while registering a new file (using lcg-cr, for example) the corresponding destination directory must be created in the catalog beforehand.
- • Examples:
	- *> lfc-mkdir /grid/gilda/antonio/demo*
	- You can just check the directory with:
	- **> lfc-ls -l /grid/gilda/antonio**
		- drwxr-xrwx 0 19122 1077 0 Jun 14 11:36 demo

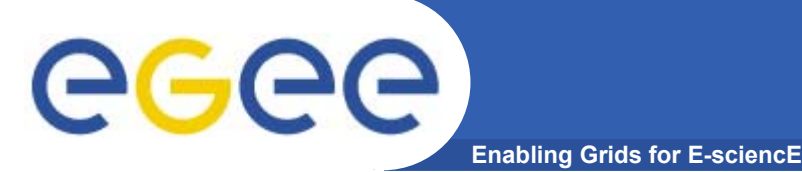

#### **Let us copy and register a file using lcg-utils**

- *> export LCG\_CATALOG\_TYPE=lfc*
- *> lcg-infosites --vo gilda se*

*. . .*

*\*\*\*\*\*\*\*\*\*\*\*\*\*\*\*\*\*\*\*\*\*\*\*\*\*\*\*\*\*\*\*\*\*\*\*\*\*\*\*\*\*\*\*\*\*\*\*\*\*\*\*\*\*\*\*\*\*\*\*\*\*\**

*These are the related data for gilda: (in terms of SE)*

*\*\*\*\*\*\*\*\*\*\*\*\*\*\*\*\*\*\*\*\*\*\*\*\*\*\*\*\*\*\*\*\*\*\*\*\*\*\*\*\*\*\*\*\*\*\*\*\*\*\*\*\*\*\*\*\*\*\*\*\*\*\**

*Avail Space(Kb) Used Space(Kb) Type SEs ----------------------------------------------------------*

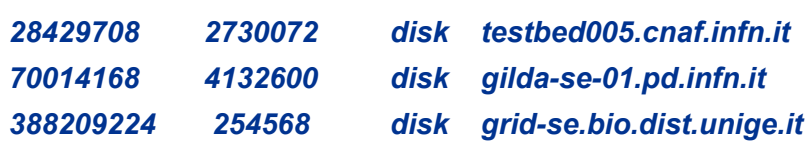

*> lcg-cr --vo gilda -l demo/test -d gilda-se-01.pd.infn.it file:`pwd`/test*

*guid:0c3994b0-634f-4401-9434-e83a8e4bf14e*

#### **> lcg-lr --vo gilda lfn:demo/test**

sfn://gilda-se-01.pd.infn.it/shared/gilda/generated/2005-06-14/file567eb5f3-17d5-4e0f-a1caa8caef3d4d08

#### **> lfc-ls -l demo**

-rwxrwxrwx 1 19122 1077 28 Jun 14 11:39 test

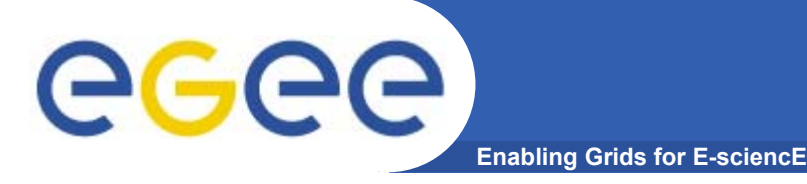

### **lfc-ln**

#### **Creating a symbolic link**

*lfc-ln -s file linkname lfc-ln -s directory linkname*

Create a link to the specified *file* or *directory* with *linkname*

*Examples:*

*> lfc-ln -s /grid/gilda/antonio/demo/test /grid/gilda/antonio/aLink*

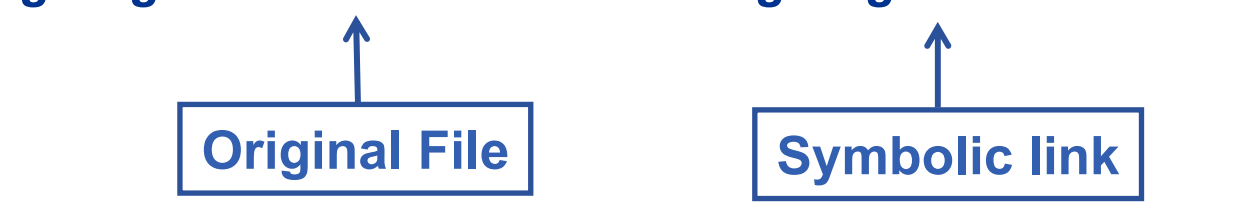

Let's check the link using lfc-ls with long listing (-I):

*> lfc-ls -l*

*lrwxrwxrwx 1 19122 1077 0 Jun 14 11:58 aLink -> /grid/gilda/antonio/demo/test drwxr-xrwx 1 19122 1077 0 Jun 14 11:39 demo*

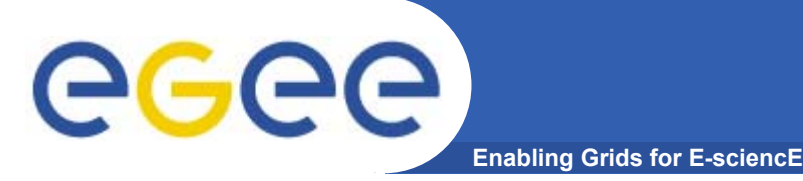

### **lfc-setcomment**

### **Adding/deleting metadata information**

*lfc-setcomment path comment lfc-delcomment path*

*lfc-setcomment* adds/replaces a *comment* associated with a file/directory in the LFC Catalog *lfc-delcomment* deletes a comment previously added

- •This is the only metadata (one field) supported by the catalog
- • Examples:
	- **> lfc-setcomment demo/test "nice file"**
- $\bullet$  Let's see what happened:
	- **> lfc-ls --comment /grid/gilda/antonio/demo/test**
		- /grid/gilda/antonio/demo/test Nice file

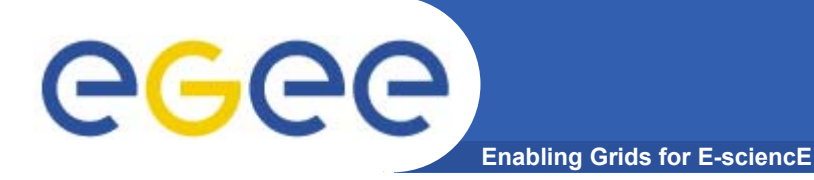

### **LFC other commands**

#### **Managing ownership and permissions: lfc-chmodlfc-chown**

**Managing ACLs: lfc-getacl lfc-setacl**

**Renaming: lfc-rename**

**Removing: lfc-rm**

Remember that per user mapping can change in every session.

The default is for LFNsand directories to be VOwide readable.

Consistent user mapping will be added soon.

An LFN can only be removed if it has no SURLs associated.

LFNs should be removed by lcg-del, rather than lfc-rm.

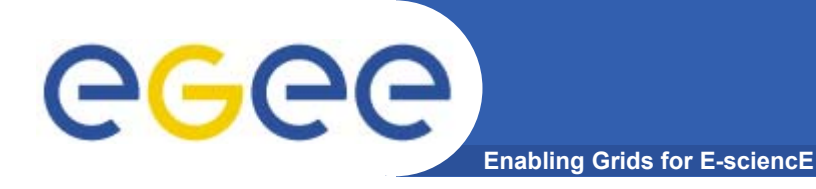

### **Cleaning up**

### **Don't forget to clean up your testing staff…**

*> lfc-rm aLink*

*> lcg-del --vo gilda -a lfn:demo/test*

*> lfc-rm -r demo*

*> lfc-ls /grid/gilda/antonio*

[ nothing ]

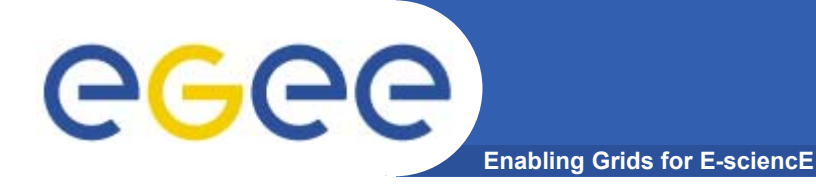

# **Bibliography**

- • Information on the file catalogs
	- LFC, gfal, lcg-utils:

"Evolution of LCG-2 Data Management (J-P Baud, J. Casey)"

http://indico.cern.ch/contributionDisplay.py?contribId=278&sessionId=7&confId=0

- LFC installation, administration, migration from RLS:
	- $\overline{\phantom{a}}$  Wiki entries indicated through the presentation:
		- •*http://goc.grid.sinica.edu.tw/gocwiki/How\_to\_set\_up\_an\_LFC\_service*
		- • *http://goc.grid.sinica.edu.tw/gocwiki/How\_to\_migrate\_the\_RLS\_entries\_into\_the\_L CG\_File\_Catalog\_%28LFC%29*
- LFC contacts:
	- $\overline{\phantom{a}}$ Jean-Philippe.Baud@cern.ch
	- $\blacksquare$ Sophie.Lemaitre@cern.ch

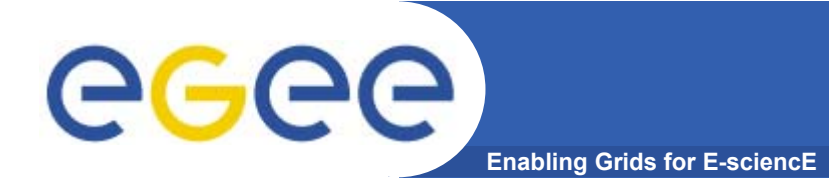

### **The End**

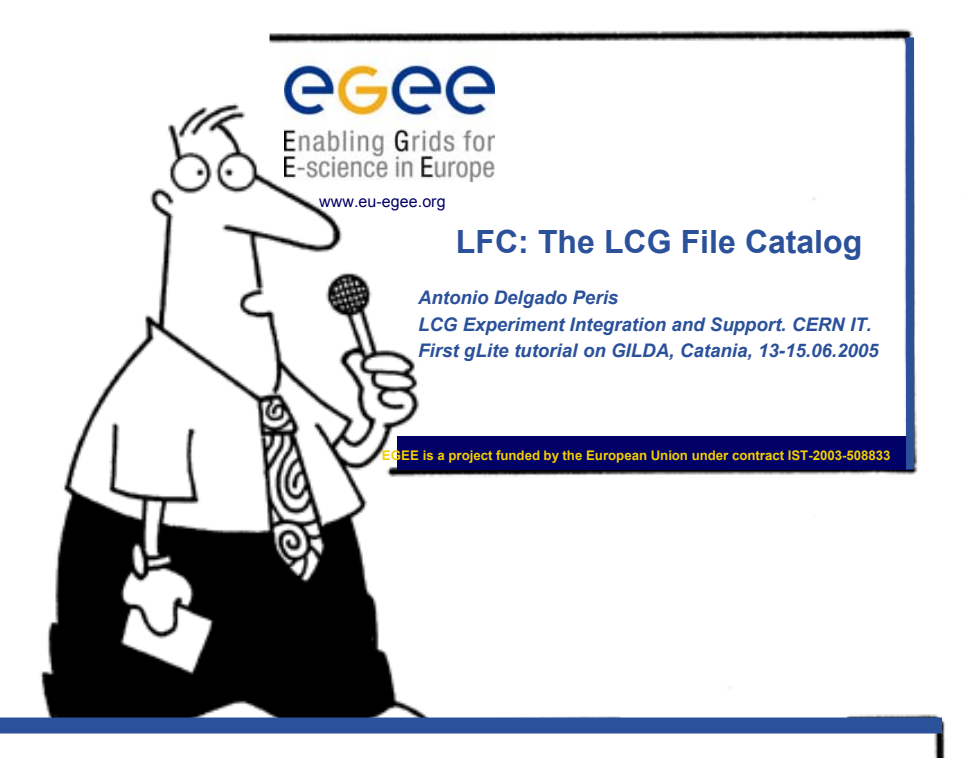

Hope you enjoy this lecture. Thank you for attending !